*Вестник Брестского государственного технического университета. 2002. №5* 

 $a_1 - a_2 = \pm 2r$ , и минимальное (отрицательное) значение на границе области  $|a_1 - a_2| \ge 2r$ , если  $a_1 - a_2 = \pm 2ri$ . От-

сюда и следует утверждение теоремы.

Работа выполнена при поддержке Белорусского республиканского фонда фундаментальных исследований.

#### **СПИСОК ИСПОЛЬЗОВАННЫХ ИСТОЧНИКОВ**

- 1. CherkaevA. Variational Methods for Structural Optimization. N.-Y. etc.: Springer Verlag, 2000.
- 2. Лурье К. А., Черкаев А. В. Эффективные характеристики композиционных материалов и оптимальный дизайн

#### УДК 681.324:519.711.7

## *Маньяков Н.В., Махнист Л.П.*

структурных элементов // Успехи математических наук, т. 9 (1986), 3-81.

- 3. Bendse M. P. Optimization of Structural Topology, Shape and Material. Berlin etc.: Springer Verlag, 1995.
- Buttazzo G. On existence of minimizing domains for some shape optimization problem// ESAIM: Proceedings, v. 3 (1998), 51-64.
- 5. Mityushev V. V., Rogosin S. V. Constructive Methods for Linear and Nonlinear Boundary Value Problems for Analytic Functions. Boca Raton – London: Chapman & Hall / CRC Press, 2000.
- 6. Макарук С. Ф. Смешанная краевая задача для аналитических функций со свободной частью границы // Труды института математики НАНБ, т. 9 (2001), 101-104.

# **МАТРИЧНАЯ АЛГОРИТМИЗАЦИЯ ОБУЧЕНИЯ МНОГОСЛОЙНЫХ НЕЙРОННЫХ СЕТЕЙ С ИСПОЛЬЗОВАНИЕМ ГРАДИЕНТНЫХ МЕТОДОВ**

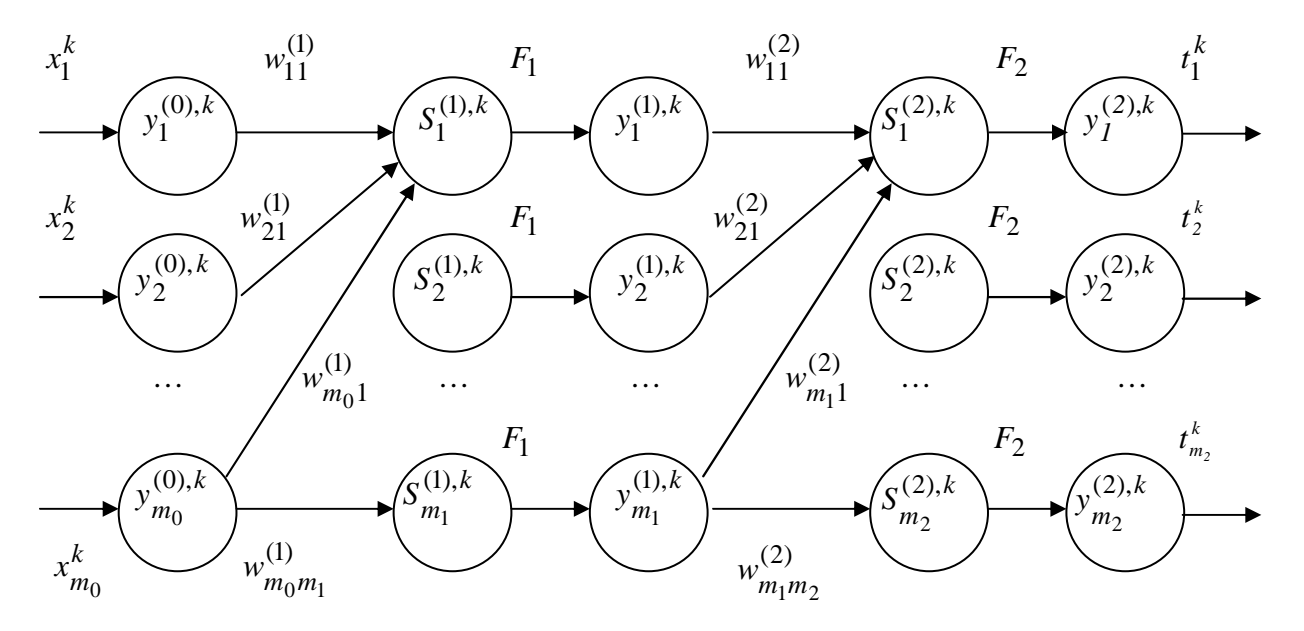

Рис.1. Схема функционирования нейронной сети

### **1. ПОСТАНОВКА ЗАДАЧИ ОБУЧЕНИЯ ДВУХСЛОЙНОЙ НЕЙРОННОЙ СЕТИ**

Рассмотрим двухслойную гетерогенную нейронную сеть, состоящую из *m<sup>0</sup>* нейронных элементов распределительного слоя, *m<sup>1</sup>* нейронов скрытого слоя и *m2* – выходного слоя (рис.1).

Для данной сети каждый нейрон распределительного слоя имеет синаптические связи  $w_{i_0 i_1}^{(1)}$   $\left(i_0 = 1, m_0, i_1 = 1, m_1\right)$ со всеми нейронами скрытого слоя, а каждый нейрон скрытого слоя синаптические связи

 $w_{i_1 i_2}^{(2)}$   $\left(i_1 = 1, m_1, i_2 = 1, m_2\right)$  со всеми нейронами выходного слоя. В качестве нейронов скрытого слоя используются элементы с функцией активации *F1*, в качестве нейронов выходного слоя – с функцией активации *F2*. На вход сети подаются входные образы – векторы

$$
x^{k} = (x_{1}^{k}, ..., x_{m_{0}}^{k}), (k = 1, L).
$$
 Входами распределитель-  
ного слов является значения  $y_{i_{0}}^{(0), k} = x_{i_{0}}^{k}$ . При этом форми-

pyercя вектор 
$$
Y^{(0),k} = (y_1^{(0),k} \quad y_2^{(0),k} \quad \dots \quad y_{m_0}^{(0),k} \quad -1)^T
$$
.

Выходное значение *i1*-ого нейрона скрытого слоя сети для *k*-ого образа определяется соотношением:

$$
y_{i_1}^{(1),k} = F_1(S_{i_1}^{(1),k}),
$$

*Маньяков Николай Владимирович. Ст. преподаватель каф. высшей математики Брестского государственного технического университета.* 

Махнист Леонид Петрович. К.т.н., доцент каф. высшей математики Брестского государственного технического универ*ситета.* 

*Беларусь, БГТУ, 224017, г. Брест, ул. Московская, 267.* 

Вестник Брестского государственного технического университета. 2002. №5

 $T$ 

$$
S_{i_1}^{(1),k} = \sum_{i_0=1}^{m_0} w_{i_0 i_1}^{(1)} y_{i_0}^{(0),k} - T_{i_1}^{(1)}, \quad i_1 = \overline{1, m_1}, \quad k = \overline{1, L}.
$$

При формируется вектор  $Y^{(1),k} = (y_1^{(1),k} \t y_2^{(1),k} \t \dots \t y_{m_1}^{(1),k} \t -1)^T$ .

Выходное значение  $i_2$ -ого нейрона выходного слоя сети для *k*-ого образа определяется соотношением:

$$
y_{i_2}^{(2),k} = F_2(S_{i_2}^{(2),k}),
$$

гле

$$
S_{i_2}^{(2),k} = \sum_{i_1=1}^{m_1} W_{i_1 i_2}^{(2)} y_{i_1}^{(1),k} - T_{i_2}^{(2)}, \quad i_2 = \overline{1,m_2}, \quad k = \overline{1,L}.
$$

Задача обучения нейронной сети с фиксированными функциями активации [1] состоит в нахождении весовых коэффициентов  $w_{i_0 i_1}^{(1)}$   $\left(i_0 = \overline{1, m_0}, i_1 = \overline{1, m_1}\right)$ ,<br> $w_{i_1 i_2}^{(2)}$   $\left(i_1 = \overline{1, m_1}, i_2 = \overline{1, m_2}\right)$  и порогов нейронных элеэффициентов

Mehtob  $T_{i_1}^{(1)}$   $(i_1 = \overline{1, m_1})$ ,  $T_{i_2}^{(2)}$   $(i_2 = \overline{1, m_2})$ , которые минимизируют некоторую ошибку сети  $\boldsymbol{E_{S}}$ , как отклонение выходных значений  $y_{i_2}^{(2),k}$  от эталонных значений  $t_{i_2}^k - i_2$ -ого

нейрона сети для  $k$ -ого образа. В качестве ошибки будем рассматривать усредненное по количеству образов «квадратич-

HOC OTKTOHEHIE»

\n
$$
E_{S} = \frac{1}{2L} \sum_{k=1}^{L} \sum_{i_{2}=1}^{m_{2}} \left( y_{i_{2}}^{(2),k} - t_{i_{2}}^{k} \right)^{2}.
$$
\n
$$
\text{Marputh } W^{(1)} = \begin{pmatrix} w_{11}^{(1)} & w_{21}^{(1)} & \dots & w_{m_{0}1}^{(1)} \\ w_{12}^{(1)} & w_{22}^{(1)} & \dots & w_{m_{0}2}^{(1)} \\ \dots & \dots & \dots & \dots \\ w_{1m_{1}}^{(1)} & w_{2m_{1}}^{(1)} & \dots & w_{m_{0}m_{1}}^{(1)} \end{pmatrix}_{m_{1} \times m_{0}}
$$
\n
$$
W^{(2)} = \begin{pmatrix} w_{11}^{(2)} & w_{21}^{(2)} & \dots & w_{m_{1}1}^{(2)} \\ w_{12}^{(2)} & w_{22}^{(2)} & \dots & w_{m_{1}2}^{(2)} \\ \dots & \dots & \dots & \dots \\ w_{1m_{2}}^{(2)} & w_{2m_{2}}^{(2)} & \dots & w_{m_{1}m_{2}}^{(2)} \end{pmatrix}_{m_{2} \times m_{1}}
$$
\n
$$
\overline{T^{(1)}} = \left( T_{1}^{(1)}, T_{2}^{(1)}, \dots, T_{m_{1}}^{(1)} \right)^{T},
$$
\n
$$
\overline{T^{(2)}} = \left( T_{1}^{(2)}, T_{2}^{(2)}, \dots, T_{m_{2}}^{(2)} \right)^{T} \text{Gy} \text{JEM HASHEATB IPI}} \text{IPMõJUXCH-}
$$

ным решением или просто решением (по методу наименьших квадратов) системы:

$$
F_2\left(\sum_{i_1=1}^{m_1} w_{i_1 i_2}^{(2)} \cdot F_1\left(\sum_{i_0=1}^{m_0} w_{i_0 i_1}^{(1)} y_{i_0}^{(0), k} - T_{i_1}^{(1)}\right) - T_{i_2}^{(2)}\right) =
$$
  
=  $t_{i_2}^k$ ,  $i_2 = \overline{1, m_2}$ ,  $k = \overline{1, L}$ 

если «квадратичное отклонение»

$$
E_{S} = \frac{1}{2L} \sum_{k=1}^{L} \sum_{i_{2}=1}^{m_{2}} \left( F_{2} \left( \sum_{i_{1}=1}^{m_{1}} w_{i_{1}i_{2}}^{(2)} \cdot F_{1} \left( \sum_{i_{0}=1}^{m_{0}} w_{i_{0}i_{1}}^{(1)} y_{i_{0}}^{(1), k} - T_{i_{1}}^{(1)} \right) - T_{i_{2}}^{(2)} \right) - t_{i_{2}}^{k} \right)^{2} = \frac{1}{L} \sum_{k=1}^{L} E_{s}^{(k)}
$$

достигает своего наименьшего значения, где  $E_{\epsilon}^{(k)}=$ 

$$
=\frac{1}{L}\cdot\sum_{i_2=1}^{m_2}\left(F_2\left(\sum_{i_1=1}^{m_1}w_{i_1i_2}^{(2)}\cdot F_1\left(\sum_{i_0=1}^{m_0}w_{i_0i_1}^{(1)}y_{i_0}^{(1),k}-T_{i_1}^{(1)}\right)-T_{i_2}^{(2)}\right)-t_{i_2}^k\right)^2
$$

### 2. АЛГОРИТМИЗАЦИЯ ОБУЧЕНИЯ ЛВУХСЛОЙНОЙ НЕЙРОННОЙ СЕТИ

Рассмотрим схему алгоритмов обучения двухслойной сети с использованием градиентных методов.

В соответствии с градиентными методами изменение весов и порогов сети производится по формулам:

$$
w_{j_0j_1}^{(1)}(t+1) = w_{j_0j_1}^{(1)}(t) - \alpha^{(1)} \frac{\partial E_s(t)}{\partial w_{j_0j_1}^{(1)}},
$$
  
\n
$$
j_0 = \overline{1, m_0}, \quad j_1 = \overline{1, m_1}
$$
  
\n
$$
T_{j_1}^{(1)}(t+1) = T_{j_1}^{(1)}(t) - \alpha^{(1)} \frac{\partial E_s(t)}{\partial T_{j_1}^{(1)}}, \quad j_1 = \overline{1, m_1}, \quad n
$$
  
\n
$$
w_{j_1j_2}^{(2)}(t+1) = w_{j_1j_2}^{(2)}(t) - \alpha^{(2)} \frac{\partial E_s(t)}{\partial w_{j_1j_2}^{(2)}},
$$
  
\n
$$
j_1 = \overline{1, m_1}, \quad j_2 = \overline{1, m_2}
$$
  
\n
$$
T_{j_2}^{(2)}(t+1) = T_{j_2}^{(2)}(t) - \alpha^{(2)} \frac{\partial E_s(t)}{\partial T_{j_2}^{(2)}}, \quad j_2 = \overline{1, m_2},
$$
  
\n
$$
r_{j_1} = \frac{\partial}{\partial z} \left( \frac{1}{L} \sum_{k=1}^{L} E_s^{(k)} \right) = \frac{1}{L} \sum_{k=1}^{L} \frac{\partial E_s^{(k)}}{\partial z} \quad n \quad \alpha^{(1)}, \quad \alpha^{(2)}
$$

параметры обучения, выбираемые постоянными или зависящими от *t* для достижения наименьшего значения ошибки. Рассмотрим

$$
\frac{\partial E_s^{(k)}}{\partial w_{j_1 j_2}^{(2)}} = \frac{\partial \left( \sum_{i_2=1}^{m_2} \frac{1}{2} \left( y_{i_2}^{(2),k} - t_{i_2}^k \right)^2 \right)}{\partial w_{j_1 j_2}^{(2)}} = \sum_{i_2=1}^{m_2} \left( y_{i_2}^{(2),k} - t_{i_2}^k \right) \cdot \frac{\partial y_{i_2}^{(2),k}}{\partial w_{j_1 j_2}^{(2)}} =
$$
\n
$$
= \sum_{i_2=1}^{m_2} \left( y_{i_2}^{(2),k} - t_{i_2}^k \right) \cdot F_2^{'} \left( S_{i_2}^{(2),k} \right) \cdot \frac{\partial S_{i_2}^{(2),k}}{\partial w_{j_1 j_2}^{(2)}} =
$$
\n
$$
= \sum_{i_2=1}^{m_2} \left( y_{i_2}^{(2),k} - t_{i_2}^k \right) \cdot F_2^{'} \left( S_{i_2}^{(2),k} \right) \cdot y_{j_1}^{(1),k} \cdot \delta_{j_2}^{i_2}
$$
\n
$$
\sigma_{j_2}^{i_2} = \begin{cases} 1 & , i_2 = j_2 \\ 0 & , i_2 \neq j_2 \end{cases} \text{ (LUMBOJI Kpołekepa)}.
$$
\n
$$
\text{B Matypuчной формo, данная формула примет вид}
$$

$$
\frac{\partial E_s^{(k)}}{\partial w_{j_1j_2}} = \sum_{i_2=1}^{m_2} \left( y_{i_2}^{(2),k} - t_{i_2}^k \right) \cdot F_2^{'} \left( S_{i_2}^{(2),k} \right) \cdot y_{j_1}^{(1),k} \cdot \delta_{j_2}^{i_2} =
$$

Физика, математика, химия

*Вестник Брестского государственного технического университета. 2002. №5* 

$$
= \mathcal{E}^{k} \cdot MF_{2} \cdot M_{j_{2}j_{1}}^{(2)} \cdot Y^{(1),k},
$$
  
\n
$$
\mathcal{E}^{k} = ((y_{1}^{(2),k} - t_{1}^{k}) (y_{2}^{(2),k} - t_{2}^{k}) \cdots (y_{m_{2}}^{(2),k} - t_{m_{2}}^{k})),
$$
  
\n
$$
MF_{2} = \begin{bmatrix}\nF_{2}^{'}(S_{1}^{(2),k}) & 0 & \cdots & 0 \\
0 & F_{2}^{'}(S_{2}^{(2),k}) & \cdots & 0 \\
\cdots & \cdots & \cdots & \cdots \\
0 & 0 & \cdots & F_{2}^{'}(S_{m_{2}}^{(2),k})\n\end{bmatrix}
$$

матрица размерности  $m_{_2}\times m_{_2}$ , а матрица  $M^{(2)}_{j_2j_1}$ размерности  $m_{2} \times (m_{1} + 1)$ , в которой на пересечении  $j_{2}$ -ой строки и *j* **1** -ого столбца расположено число 1, а остальные элементы матрицы равны нулю.

Аналогично

$$
\frac{\partial E_s^{(k)}}{\partial T_{j_2}^{(2)}} = \frac{\partial \left( \sum_{i_2=1}^{m_2} \frac{1}{2} \left( y_{i_2}^{(2),k} - t_{i_2}^k \right)^2 \right)}{\partial T_{j_2}^{(2)}} = \sum_{i_2=1}^{m_2} \left( y_{i_2}^{(2),k} - t_{i_2}^k \right) \cdot \frac{\partial y_{i_2}^{(2),k}}{\partial T_{j_2}^{(2)}} =
$$
\n
$$
= \sum_{i_2=1}^{m_2} \left( y_{i_2}^{(2),k} - t_{i_2}^k \right) \cdot F_2^{'} \left( S_{i_2}^{(2),k} \right) \cdot \frac{\partial S_{i_2}^{(2),k}}{\partial T_{j_2}^{(2)}} =
$$
\n
$$
= \sum_{i_2=1}^{m_2} \left( y_{i_2}^{(2),k} - t_{i_2}^k \right) \cdot F_2^{'} \left( S_{i_2}^{(2),k} \right) \cdot \left( -1 \right) \cdot \delta_{j_2}^{i_2}
$$
\nB has an increasing shown with

В матричной форме данная формула примет вид

$$
\frac{\partial E_s^{(k)}}{\partial T_{j_2}^{(2)}} = \sum_{i_2=1}^{m_2} \left( y_{i_2}^{(2),k} - t_{i_2}^k \right) \cdot F_2^{'} \left( S_{i_2}^{(2),k} \right) \cdot \left( -1 \right) \cdot \delta_{j_2}^{i_2} = \\ = \varepsilon^k \cdot M F_1 \cdot M_{j_2(m_1+1)}^{(2)} \cdot Y^{(1),k} \, .
$$

Тогда формулы для изменения весов и порогов второго слоя в матричной форме примут вид:

$$
w_{j_1j_2}^{(2)}(t+1) = w_{j_1j_2}^{(2)}(t) - \alpha^{(2)} \cdot \frac{1}{L} \cdot \sum_{k=1}^{L} \varepsilon^{k} \cdot MF_2 \cdot M_{j_2j_1}^{(2)} \cdot Y^{(1),k},
$$
  
\n
$$
j_1 = \overline{1,m_1}, \quad j_2 = \overline{1,m_2}
$$
  
\n
$$
T_{j_2}^{(2)}(t+1) = T_{j_2}^{(2)}(t) - \alpha^{(2)} \cdot \frac{1}{L} \cdot \sum_{k=1}^{L} \varepsilon^{k} \cdot MF_2 \cdot M_{j_2(m_1+1)}^{(2)} \cdot Y^{(1),k},
$$
  
\n
$$
j_2 = \overline{1,m_2}
$$

Для первого слоя соответствующие компоненты градиента примут вид:

$$
\frac{\partial E_s^{(k)}}{\partial w_{j_0j_1}^{(1)}} = \frac{\partial \left( \sum_{i_2=1}^{m_2} \frac{1}{2} \left( y_{i_2}^{(2),k} - t_{i_2}^k \right)^2 \right)}{\partial w_{j_0j_1}^{(1)}} = \sum_{i_2=1}^{m_2} \left( y_{i_2}^{(2),k} - t_{i_2}^k \right) \cdot \frac{\partial y_{i_2}^{(2),k}}{\partial w_{j_0j_1}^{(1)}} =
$$
\n
$$
= \sum_{i_2=1}^{m_2} \left( y_{i_2}^{(2),k} - t_{i_2}^k \right) \cdot F_2^{'} \left( S_{i_2}^{(2),k} \right) \cdot \frac{\partial S_{i_2}^{(2),k}}{\partial w_{j_0j_1}^{(2)}} =
$$
\n
$$
= \sum_{i_2=1}^{m_2} \left( y_{i_2}^{(2),k} - t_{i_2}^k \right) \cdot F_2^{'} \left( S_{i_2}^{(2),k} \right) \cdot \sum_{i_1=1}^{m_1} w_{i_1j_2}^{(2)} \cdot \frac{\partial y_{i_1}^{(1),k}}{\partial w_{j_0j_1}^{(1)}} =
$$

$$
= \sum_{i_2=1}^{m_2} \left( y_{i_2}^{(2),k} - t_{i_2}^k \right) \cdot F_2' \left( S_{i_2}^{(2),k} \right) \times \times \cdot \sum_{i_1=1}^{m_1} w_{i_1 i_2}^{(2)} \cdot F_1' \left( S_{i_1}^{(1),k} \right) \cdot y_{j_0}^{(0),k} \cdot \delta_{j_1}^{i_1} = \n= \mathcal{E}^k \cdot MF_2 \cdot W^{(2)} \cdot MF_1 \cdot M_{j_1 j_0}^{(1)} \cdot Y^{(0),k} .
$$
\n
$$
\frac{\partial E_s^{(k)}}{\partial T_{j_1}^{(1)}} = \frac{\partial \left( \sum_{i_2=1}^{m_2} \frac{1}{2} \left( y_{i_2}^{(2),k} - t_{i_2}^k \right)^2 \right)}{\partial T_{j_1}^{(1)}} = \sum_{i_2=1}^{m_2} \left( y_{i_2}^{(2),k} - t_{i_2}^k \right) \cdot \frac{\partial y_{i_2}^{(2),k}}{\partial T_{j_1}^{(1)}} = \n= \sum_{i_2=1}^{m_2} \left( y_{i_2}^{(2),k} - t_{i_2}^k \right) \cdot F_2' \left( S_{i_2}^{(2),k} \right) \cdot \frac{\partial S_{i_2}^{(2),k}}{\partial T_{j_1}^{(1)}} = \n= \sum_{i_2=1}^{m_2} \left( y_{i_2}^{(2),k} - t_{i_2}^k \right) \cdot F_2' \left( S_{i_2}^{(2),k} \right) \cdot \sum_{i_1=1}^{m_1} w_{i_1 i_2}^{(2)} \cdot \frac{\partial y_{i_1}^{(1),k}}{\partial T_{j_1}^{(1)}} = \n= \sum_{i_2=1}^{m_2} \left( y_{i_2}^{(2),k} - t_{i_2}^k \right) \cdot F_2' \left( S_{i_2}^{(2),k} \right) \cdot \sum_{i_1=1}^{m_1} w_{i_1 i_2}^{(2)} \cdot F_1' \left( S_{i_1}^{(1),k} \right) \cdot (-1) \cdot \delta_{j_1}^k = \
$$

матрица размерности  $m_{1}\times m_{1}$  , а матрица  ${M}^{(1)}_{j_1j_0}$  размерности  $m_1 \times (m_0 + 1)$  состоит из числа на позиции  $j_1 j_0$  и нулей в качестве остальных элементов матрицы.

–

Формулы для изменения весов и порогов первого слоя в матричной форме примут вид:

$$
w_{j_0j_1}^{(1)}(t+1) = w_{j_0j_1}^{(1)}(t) -
$$
  
\n
$$
-\alpha^{(1)} \cdot \frac{1}{L} \cdot \sum_{k=1}^{L} \varepsilon^{k} \cdot MF_2 \cdot W^{(2)} \cdot MF_1 \cdot M_{j_1j_0}^{(1)} \cdot Y^{(0),k}
$$
  
\n
$$
T_{j_1}^{(1)}(t+1) = T_{j_1}^{(1)}(t) -
$$
  
\n
$$
-\alpha^{(1)} \cdot \frac{1}{L} \cdot \sum_{k=1}^{L} \varepsilon^{k} \cdot MF_2 \cdot W^{(2)} \cdot MF_1 \cdot M_{j_1(m_0+1)}^{(1)} \cdot Y^{(0),k}
$$
  
\n
$$
\text{The } j_0 = 1, m_0, \quad j_1 = 1, m_1.
$$

Заметим, что аналогичным образом можно получить соответствующие соотношения и для многослойных гетерогенных нейронных сетей.

## **3. АЛГОРИТМЫ ОБУЧЕНИЯ МНОГОСЛОЙНОЙ НЕЙРОННОЙ СЕТИ**

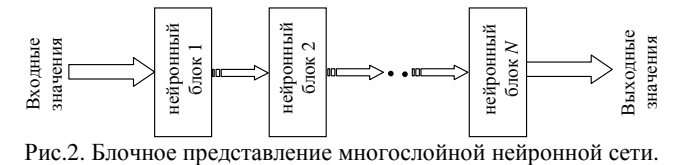

Рассмотрим многослойную гетерогенную нейронную сеть, состоящую из *N* нейронных блоков (рис.2), каждый из которых имеет структуру, представленную на рис. 3.

Входными значениями для каждого нейронного блока являются выходы предыдущего; для первого – последовательность входных образов  $x^k = (x_1^k, ..., x_{m_0}^k), (k = 1, L)$ .

Выходное значение *in*-ого нейрона *n-*ого блока сети для *k-*ого образа определяется рекуррентным соотношением:

$$
y_{i_n}^{(n),k} = F_n\left(S_{i_n}^{(n),k}\right),
$$

где

$$
S_{i_n}^{(n),k} = \sum_{i_{n-1}=1}^{m_{n-1}} W_{i_{n-1}i_n}^{(n)} y_{i_{n-1}}^{(n-1),k} - T_{i_n}^{(n)}, \quad i_n = \overline{1,m_n}, \quad k = \overline{1,L}.
$$

При этом формируется вектор *T*

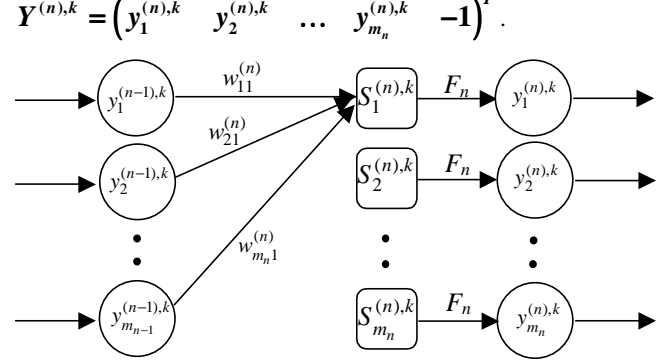

Рис.3 – Архитектура *n*-ого блока многослойной нейронной сети.

Задача обучения данной многослойной гетерогенной нейронной сети состоит в нахождении матриц весовых коэффициентов

$$
W^{(n)} = \begin{pmatrix} w_{11}^{(n)} & w_{21}^{(n)} & \cdots & w_{m_{n-1}1}^{(n)} \\ w_{12}^{(n)} & w_{22}^{(n)} & \cdots & w_{m_{n-2}2}^{(n)} \\ \vdots & \vdots & \ddots & \vdots \\ w_{1m_n}^{(n)} & w_{2m_n}^{(n)} & \cdots & w_{m_{n-1}m_n}^{(n)} \end{pmatrix}_{m_n \times m_{n-1}}
$$
  
\n
$$
W^{(n)} = (T_1^{(n)}, T_2^{(n)}, \cdots, T_{m_n}^{(n)})^T,
$$
  
\n
$$
n = \overline{1, N}, \text{ koropbeWHMMM3Hpykot the Koropykog term}
$$

 $\boldsymbol{E}_{s}$ , как отклонение выходных значений сети  $\boldsymbol{y}_{i_{N}}^{(l)}$  $y_{i_{\scriptscriptstyle N}}^{(N),k}$  от эталонных  $t^{\kappa}_{i_N}$  $\bm{t}^{\bm{k}}_{i_{\mathcal{N}}}$  –  $\bm{i_{N}}$ -ого нейрона сети для  $\bm{k}$ -ого образа. В качестве ошибки рассматривается усредненное по количеству образов «квадратичное отклонение» *L m*

$$
E_{S} = \frac{1}{2L} \sum_{k=1}^{L} \sum_{i_{N}=1}^{m_{N}} \left( y_{i_{N}}^{(N),k} - t_{i_{N}}^{k} \right)^{2}.
$$

**Теорема.** Модификация синаптических связей и порогов многослойной гетерогенной нейронной сети (рис.2) производится в соответствии с формулами:

$$
w_{j_{n-1}j_n}^{(n)}(t+1) = w_{j_{n-1}j_n}^{(n)}(t) - \alpha^{(n)} \cdot \frac{1}{L} \cdot \sum_{k=1}^{L} C^{(n)} \cdot M_{j_nj_{n-1}}^{(n)} \cdot Y^{(n-1),k}
$$

$$
T_{j_n}^{(n)}(t+1) = T_{j_n}^{(n)}(t) - \alpha^{(n)} \cdot \frac{1}{L} \cdot \sum_{k=1}^{L} C^{(n)} \cdot M_{j_n(m_{n-1}+1)}^{(n)} \cdot Y^{(n-1),k},
$$

где  $C^{(n)}$  вычисляется рекуррентно:

$$
C^{(n)} = C^{(n+1)} \cdot W^{(n+1)} \cdot MF_n \quad , \quad C^{(N)} = \varepsilon^k \cdot MF_N \quad ,
$$
  

$$
\varepsilon^k = ((y_1^{(2),k} - t_1^k) (y_2^{(2),k} - t_2^k) \quad ... \quad (y_{m_2}^{(2),k} - t_{m_2}^k)),
$$
  

$$
a \quad MF_n = \begin{pmatrix} F_n'(S_1^{(n),k}) & 0 & ... & 0 \\ 0 & F_n'(S_2^{(n),k}) & ... & 0 \\ ... & ... & ... & ... \\ 0 & 0 & ... & F_n'(S_{m_n}^{(n),k}) \end{pmatrix}
$$

– матрица размерности  $m_{_n}\times m_{_n}$ , а матрица  $M^{(n)}_{j_nj_{n-1}}$ (*n*)<br>*i i* . размерности  $m_{n} \times (m_{n-1} + 1)$ , в которой на пересечении  $j_{n}$ -ой строки и  $j_{n-1}$ -ого столбца расположено число 1, а остальные элементы матрицы равны нулю.

Изменение синаптических связей и порогов сети производится, начиная от последнего *N*-ого до первого блока сети.

**Доказательство**: Вычислим градиент ошибки для *k*-ого образа:

$$
\frac{\partial E_{s}^{(k)}}{\partial w_{j_{n-1}j_{n}}^{(n)}} = \frac{\partial \left( \sum_{i_{N}}^{m_{N}} \frac{1}{2} \left( y_{i_{N}}^{(N),k} - t_{i_{N}}^{k} \right)^{2} \right)}{\partial w_{j_{n-1}j_{n}}^{(n)}} = \sum_{i_{N} = 1}^{m_{N}} \left( y_{i_{N}}^{(N),k} - t_{i_{N}}^{k} \right) \cdot \frac{\partial y_{i_{N}}^{(N),k}}{\partial w_{j_{n-1}j_{n}}^{(n)}} =
$$
\n
$$
= \sum_{i_{N} = 1}^{m_{N}} \left( y_{i_{N}}^{(N),k} - t_{i_{N}}^{k} \right) \cdot F_{N}^{'} \left( S_{i_{N}}^{(N),k} \right) \cdot \frac{\partial S_{i_{N}}^{(N),k}}{\partial w_{j_{n-1}j_{n}}^{(n)}} =
$$
\n
$$
= \sum_{i_{N} = 1}^{m_{N}} \left( y_{i_{N}}^{(N),k} - t_{i_{N}}^{k} \right) \cdot F_{N}^{'} \left( S_{i_{N}}^{(N),k} \right) \cdot \sum_{i_{N-1} = 1}^{m_{N-1}} w_{i_{N-1}j_{N}}^{(N)} \cdot \frac{\partial y_{i_{N-1}j_{n}}^{(N-1),k}}{\partial w_{j_{n-1}j_{n}}^{(n)}} =
$$
\n
$$
= \sum_{i_{N} = 1}^{m_{N}} \left( y_{i_{N}}^{(N),k} - t_{i_{N}}^{k} \right) \cdot F_{N}^{'} \left( S_{i_{N}}^{(N),k} \right) \times
$$
\n
$$
\times \sum_{i_{N-1} = 1}^{m_{N-1}} w_{i_{N-1}j_{N}}^{(N)} \cdot F_{N-1}^{'} \left( S_{i_{N-1}}^{(N),k} \right) \cdot \frac{\partial S_{i_{N-1}}^{(N-1),k}}{\partial w_{j_{n-1}j_{n}}^{(n)}} =
$$
\n
$$
= \sum_{i_{N} = 1}^{m_{N}} \left( y_{i_{N}}^{(N),k} - t_{i_{N}}^{k} \right) \cdot F_{N}^{'} \left( S_{i_{N}}^{(N),k} \right) \cdot \sum_{
$$

T.k. 
$$
\frac{\partial E_s}{\partial z} = \frac{\partial \left(\frac{1}{L} \sum_{k=1}^L E_s^{(k)}\right)}{\partial z} = \frac{1}{L} \sum_{k=1}^L \frac{\partial E_s^{(k)}}{\partial z}, \text{ to формynn}
$$

настройки синаптических связей

*Физика, математика, химия 63*

$$
w_{j_{n-1}j_n}^{(n)}(t+1) = w_{j_{n-1}j_n}^{(n)}(t) - \alpha^{(n)} \frac{\partial E_s}{\partial w_{j_{n-1}j_n}^{(n)}},
$$

$$
j_{n-1} = 1, m_{n-1}, \quad j_n = 1, m_n
$$
, принимают вид:

$$
w_{j_{n-1}j_n}^{(n)}(t+1) = w_{j_{n-1}j_n}^{(n)}(t) - \alpha^{(n)} \cdot \frac{1}{L} \cdot \sum_{k=1}^{L} C^{(n)} \cdot M_{j_nj_{n-1}}^{(n)} \cdot Y^{(n-1),k}
$$

Аналогичным образом можно получить формулы для настройки порогов  $\bm{T}^{(n)}_i$  $T_{j_n}^{(n)}$  нейронной сети.

Теорема доказана.

#### УДК 681.3.005.23

## *Ракецкий В.М., Прожерин И.Г., Павлюкович С.В.*

Полученные в теореме матричные и рекуррентные соотношения для модификации весовых коэффициентов и порогов многослойных гетерогенных нелинейных нейронных сетей для минимизации среднеквадратичной ошибки сети позволяют их эффективно использовать при программной реализации алгоритмов обучения сетей на основе различных градиентных методов.

## **СПИСОК ИСПОЛЬЗОВАННЫХ ИСТОЧНИКОВ**

1. Гладкий И.И., Головко В.А., Махнист Л.П. Обучение нейронных сетей с использованием метода наискорейшего спуска // Вестник Брестского государственного технического университета. – Брест: БГТУ, 2001. № 5: Физика, математика, химия. – С. 56-61.

# **ОПТИМИЗАЦИЯ ДВИЖЕНИЯ КОЗЛОВЫХ КРАНОВ НА ПОГРУЗОЧНО-РАЗГРУЗОЧНОЙ ПЛОЩАДКЕ БРЕСТСКОГО УЗЛА ЖЕЛЕЗНОЙ ДОРОГИ**

#### **1. ПОСТАНОВКА ЗАДАЧИ**

На брестском узле железной дороги существует проблема несоответствия стандартов ширины колеи между западной и белорусской веткой. В связи с этим возникает задача перегрузки контейнеров с западных вагонов на белорусские.

Для перегрузки контейнеров с платформ западного образца на белорусские необходимо контейнер выгрузить на площадку для таможенного осмотра и декларирования грузов. Затем контейнеры загружаются на белорусский состав.

Контейнеры могут быть двух типов 20 футовые и 40 футовые. Вагоны могут быть трех типов 2-х местные, 3-х местные и полувагон.

Соответствие погрузки контейнеров на вагоны приведено в табл.1.

Контейнеры формируются в комплекты по месту назначения. Один комплект устанавливается на один вагон. Контейнеры могут быть беспорядочно расположены на всей площадке.

Таблица 1 – Соответствие погрузки контейнеров на вагоны.

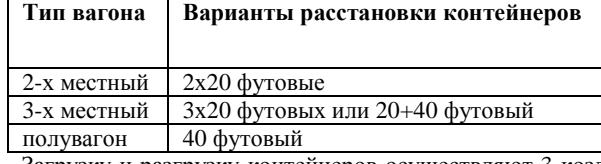

Загрузку и разгрузку контейнеров осуществляют 3 козловых крана. Они находятся на одних рельсах и при движении возникает проблема столкновения. Для работы используются краны разных типов: один кран для 40 футовых контейнеров и 2 крана для 20 футовых.

Вся площадка разбита на 3 зоны (A, B, C), как показано на рис.1.

На площадке выделены позиции для 20 футовых контейнеров. 40 футовые контейнеры занимают 2 позиции. Ряды и столбцы нумеруются с 1. Позиция контейнера на площадке представляется следующим образом, например А/1/2, что означает контейнер находится в зоне А в ряду 1 и столбце 2.

Целью работы является составление плана загрузки состава, с учетом требований предъявляемых заказчиком:

1) время расчета не более 10 мин. (на среднем классе компью-

теров). Время счета задачи должно быть ограничено, так как некоторые контейнеры могут блокироваться при таможенном осмотре и нужно оперативно получать новый план загрузки в связи с изменением входных данных;

2) минимизация времени загрузки, которая позволяет снизить затраты на электроэнергию, простой составов, износ оборудования и уменьшение количества обслуживающего персонала. 20 футовый контейнер

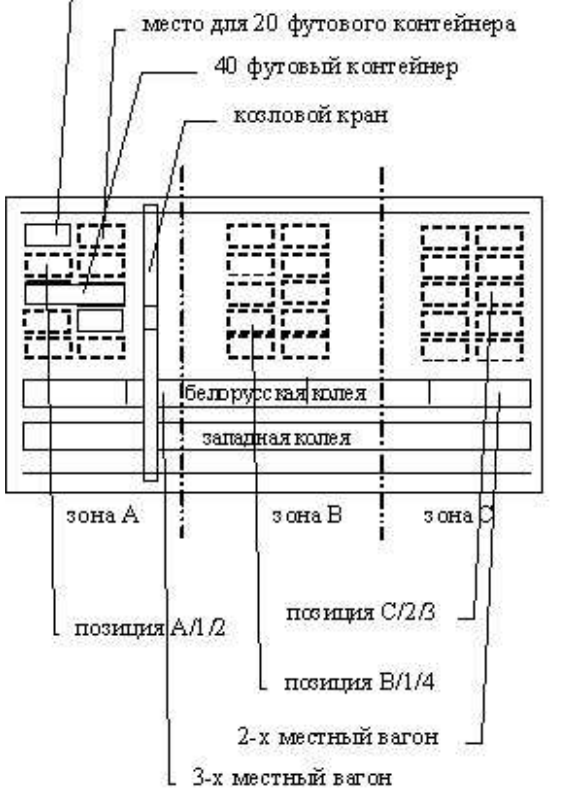

Рис.1 – Погрузочно-разгрузочная площадка на брестском узле железной дороги.

Ракецкий Валерий Михайлович. К. физ.-мат. н., доцент, зав. каф. информатики и прикладной математики Брестского госу*дарственного технического университета.* 

*Прожерин Игорь Геннадиевич. Ассистент каф. информатики и прикладной математики Брестского государственного технического университета.* 

*Павлюкович Сергей Вячеславович. Ассистент каф. информатики и прикладной математики Брестского государственного технического университета.* 

*Беларусь, БГТУ, 224017, г. Брест, ул. Московская, 267.*